# **METADATA AND NUMERICAL DATA CAPTURE:** Critical Temperature (for 1 – Component)

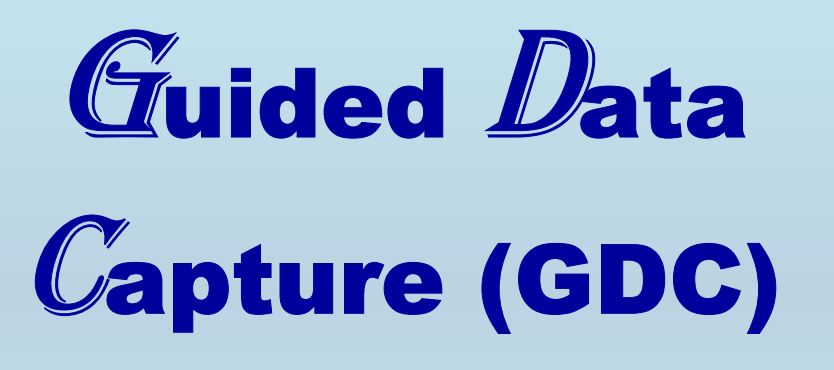

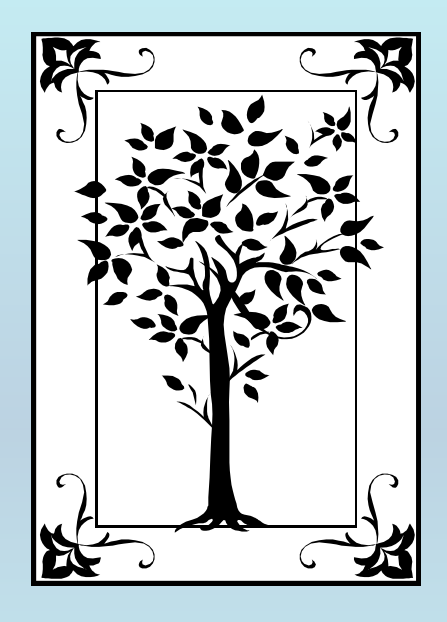

**This tutorial describes METADATA AND NUMERICAL DATA CAPTURE: for** Critical Temperature (1 component) **with the Guided Data Capture (GDC) software.** 

# NOTE:

**The tutorials proceed sequentially to ease the descriptions. It is not necessary to enter** *all* **compounds before entering** *all* **samples, etc.**

**Compounds, samples, properties, etc., can be added or modified at any time.** 

**However, the hierarchy must be maintained (i.e., a property cannot be entered, if there is no associated sample or compound.)**

### The experimental data used in this example is from:

J. Chem. Eng. Data 2000, 45, 157-160

#### Critical Point and Vapor Pressure Measurements at High Temperatures by Means of a New Apparatus with Ultralow **Residence Times**

David M. VonNiederhausern, Grant M. Wilson, and Neil F. Giles\*

Wiltec Research Company, Inc., 488 South 500 West, Provo, Utah 84601

A new flow method has been employed to obtain critical point and vapor pressure data at high temperatures for four compounds: squalane, toluene, ethylbenzene, and styrene. This new flow method allows the determination of reliable critical points and vapor pressures for thermally unstable or otherwise reactive compounds. The critical point is inferred from other measurements in the critical region. The measurement accuracy is less than that obtained by more conventional methods, but this method has been used where conventional methods fail.

### *Critical Temperature* **for 1 component** squalane

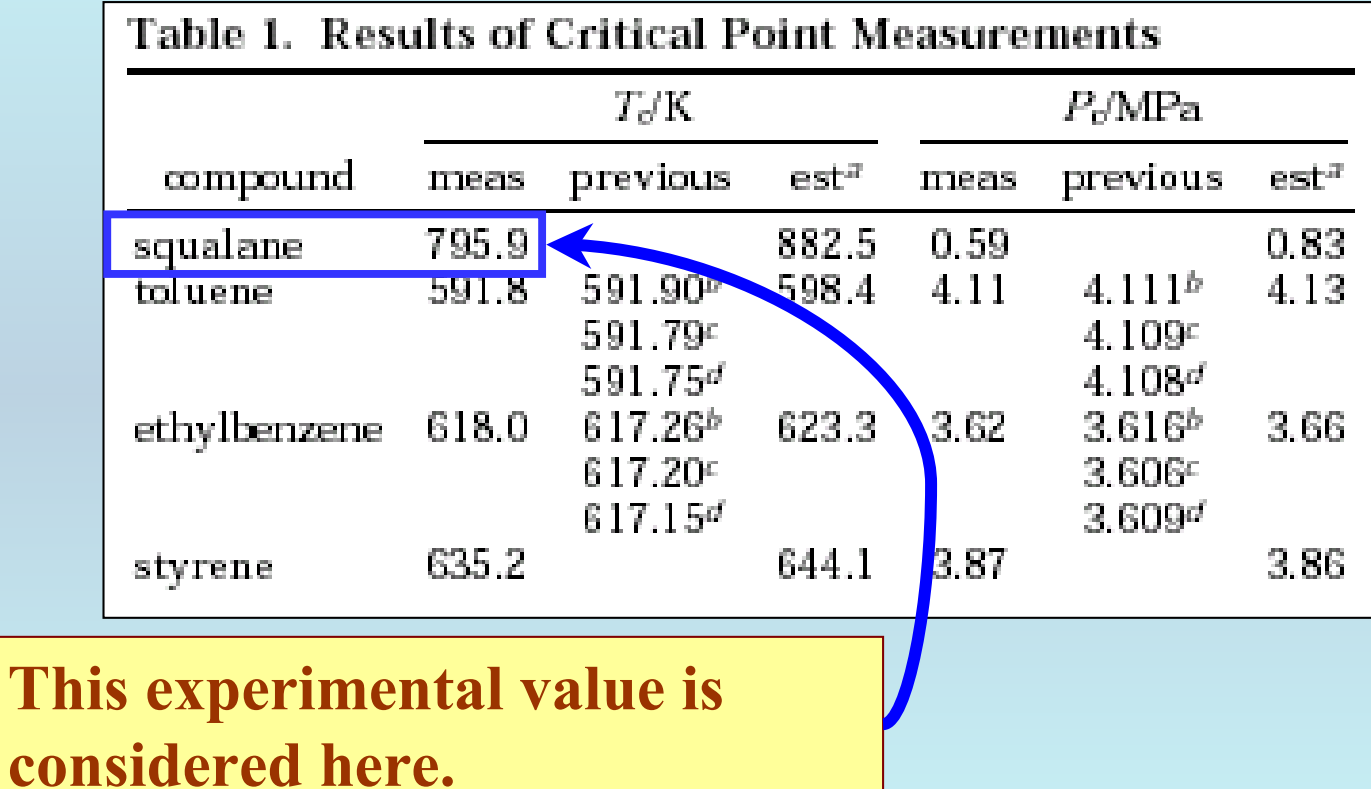

**Experimental Method Info :**

**Flow Method**

### **Authorís uncertainty estimates:**

*Tc***: 1 K**

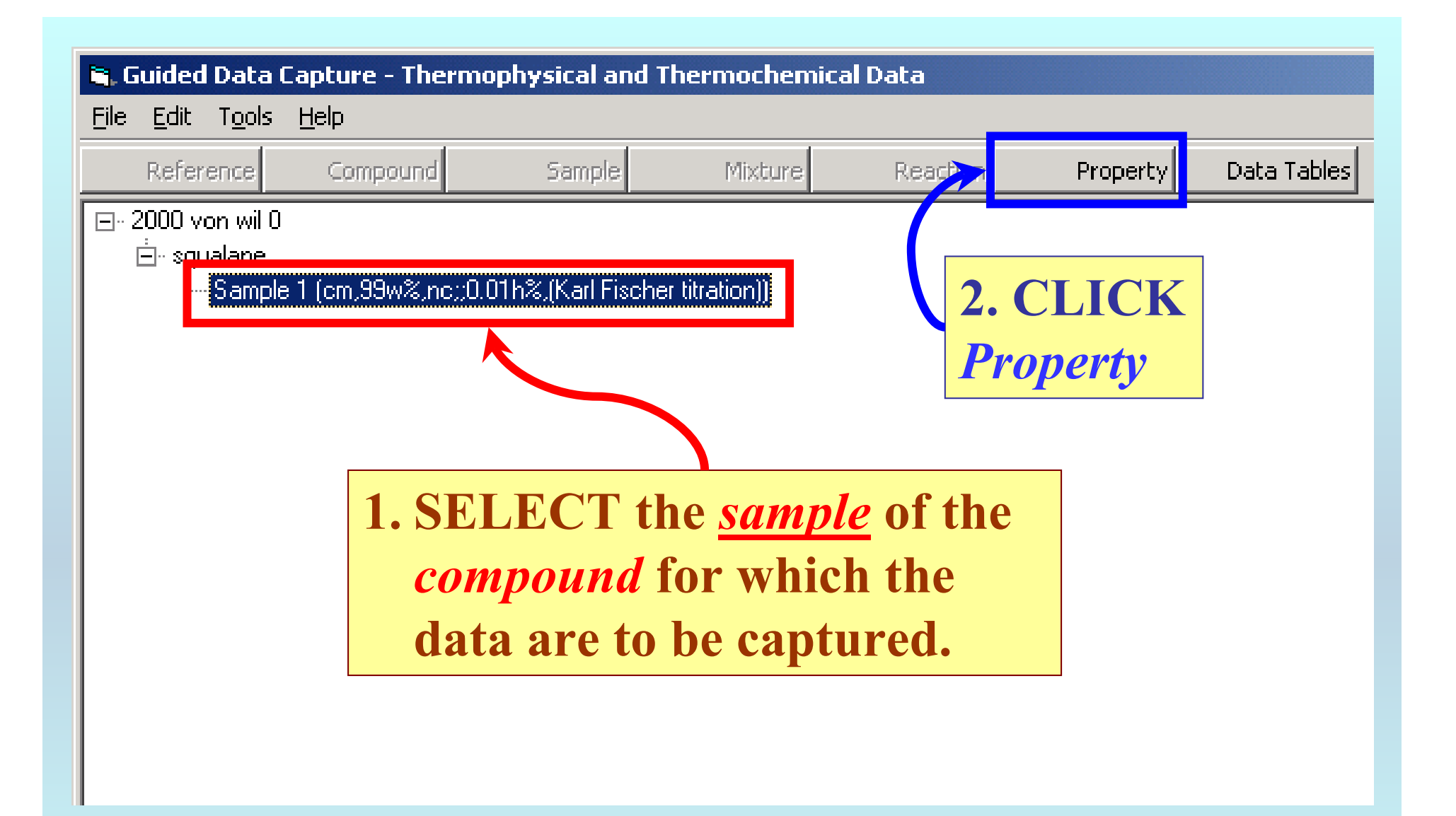

NOTE: **The** bibliographic information**,** compound identities**,**  sample descriptions**, and** mixture **were entered previously. (There are separate tutorials, which describe capture of this information, if needed.)**

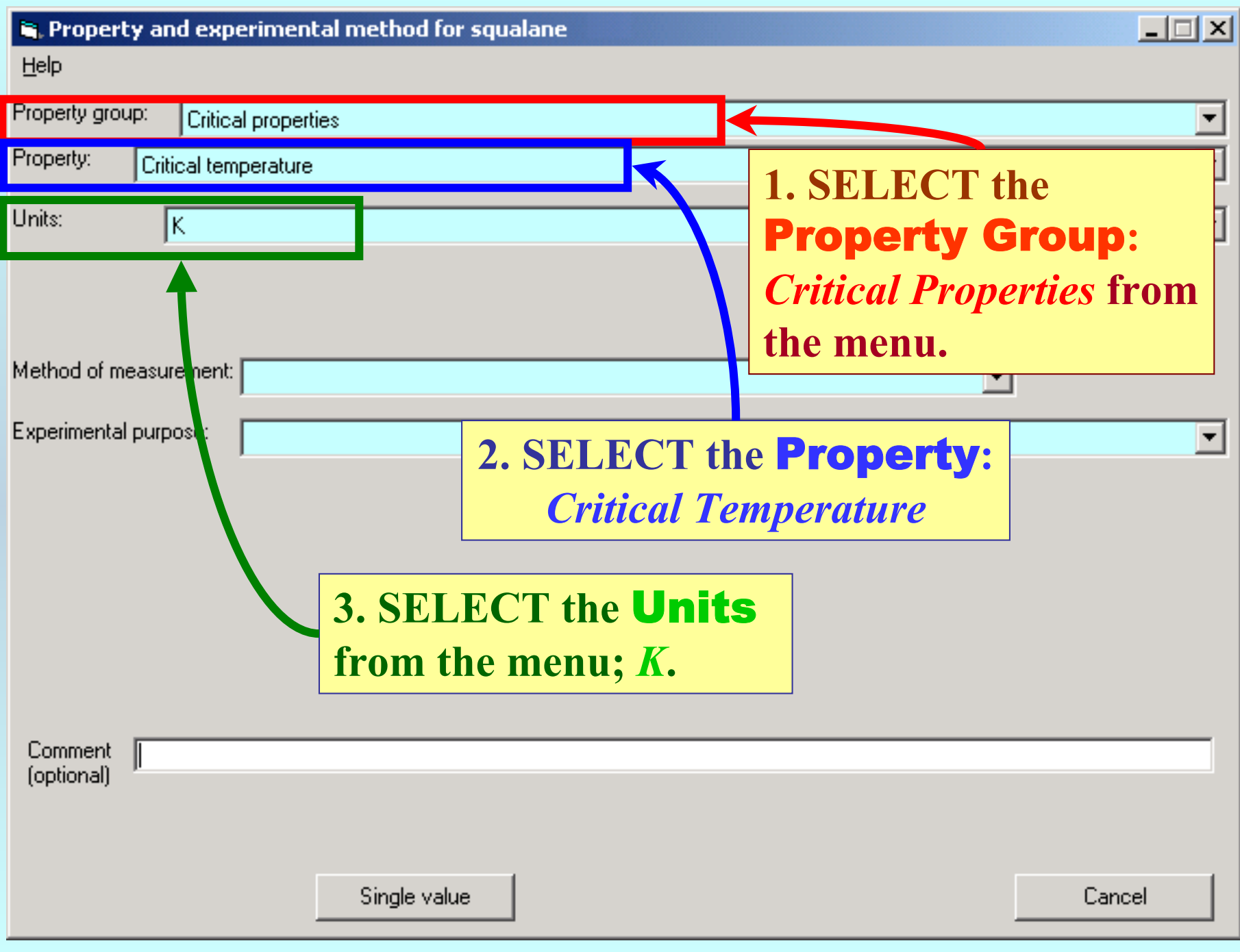

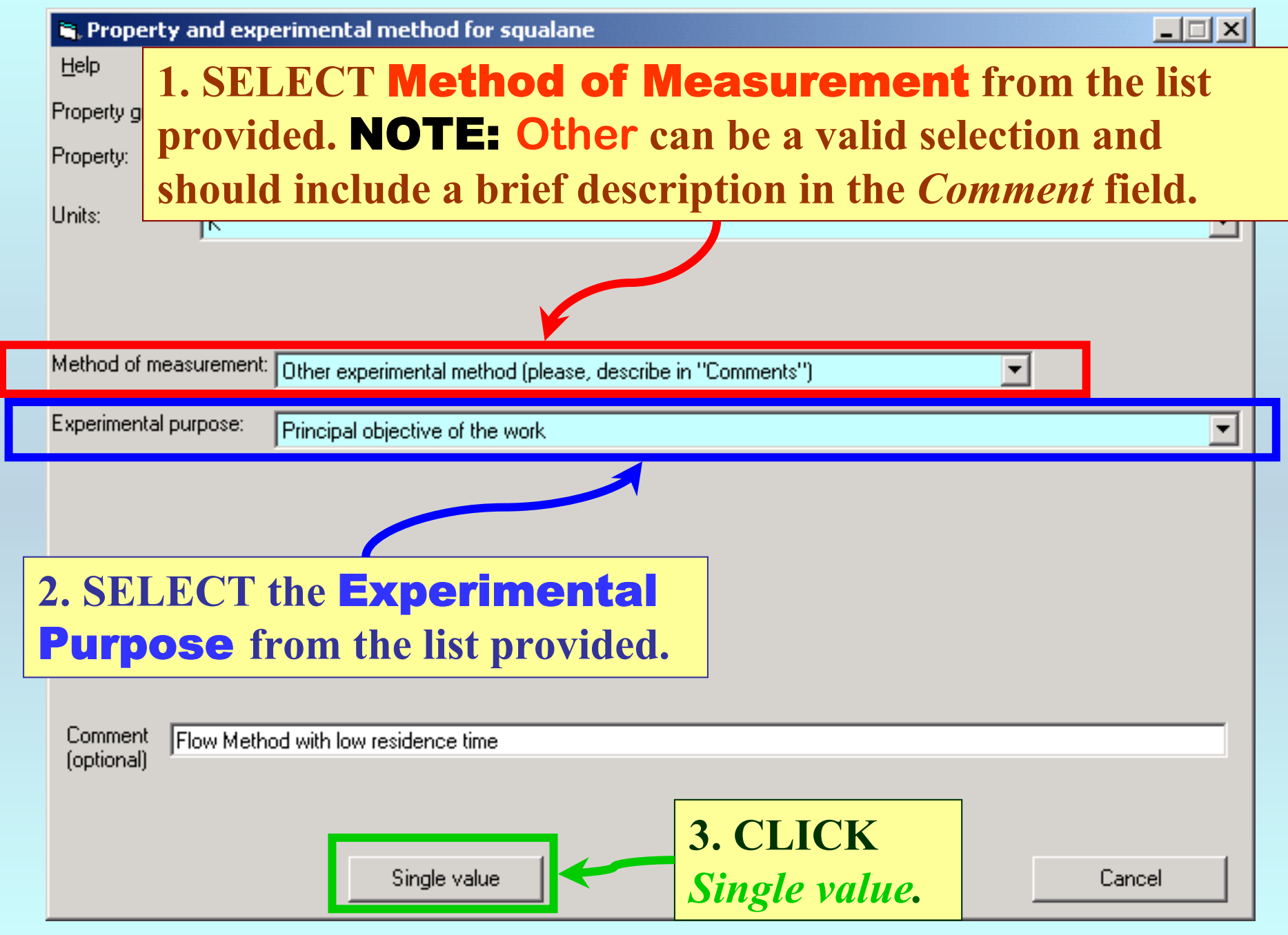

## **1.** Phase 1 **and** Phase 2 **are pre-selected by GDC**

**based on the property;**  $T_c$ .

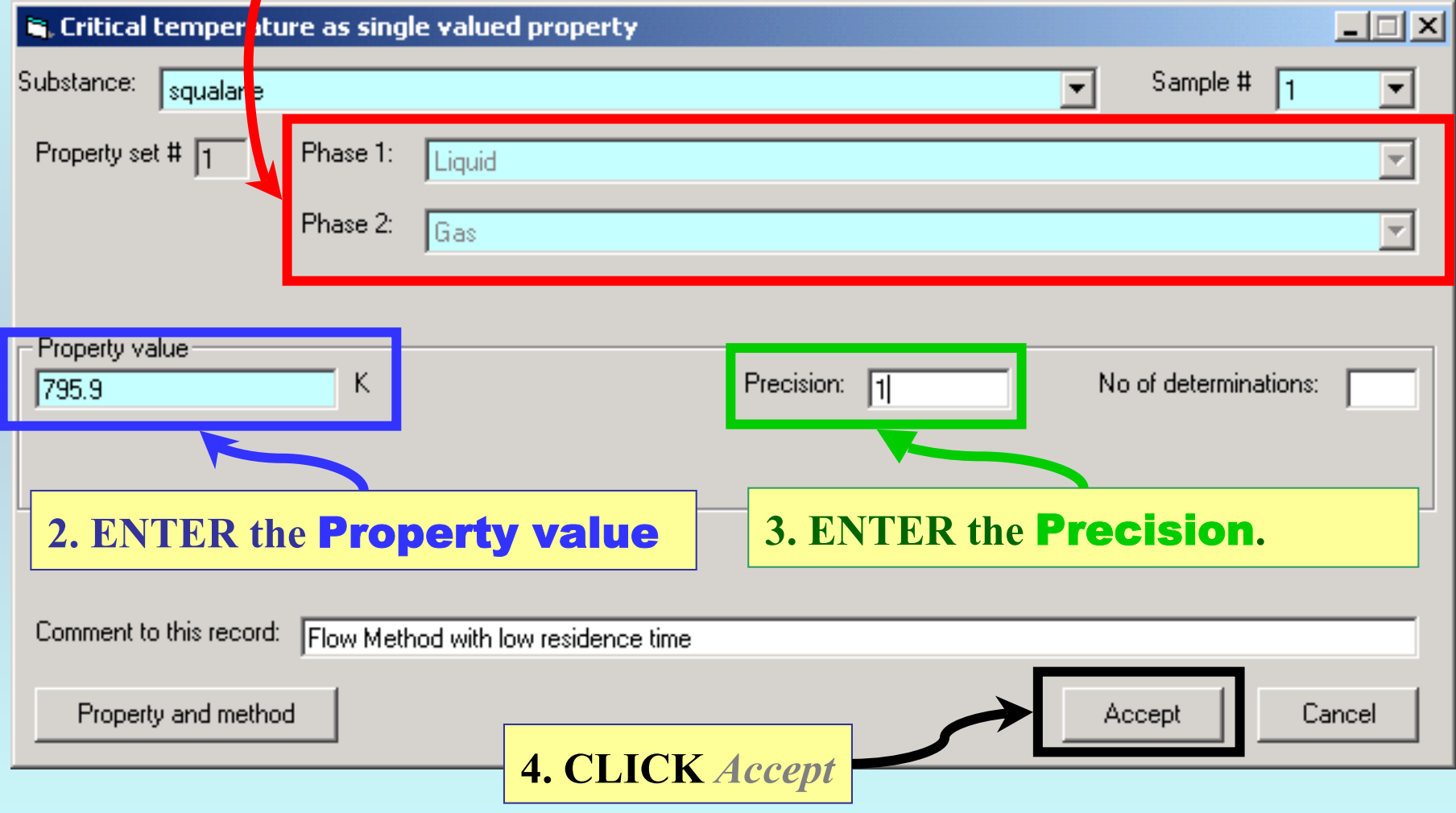

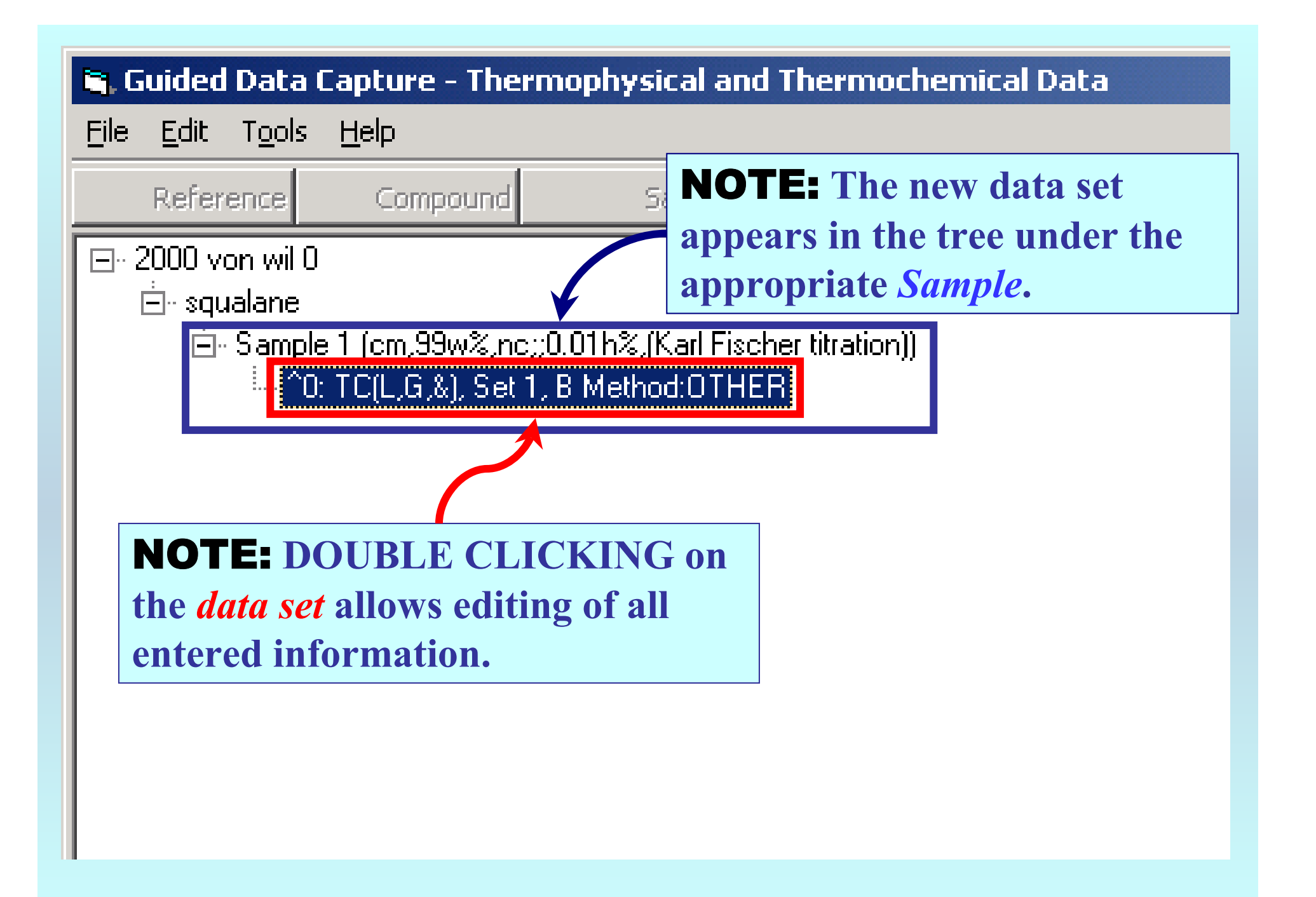

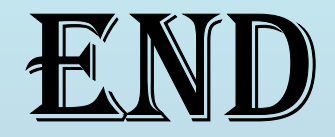

**Continue with other compounds, samples, properties, reactions, etc...**

*or* **save your file and exit the program.**